## **Le Journal du Soft LA ROM DEPLOMBEUSE**

Par André Chéramy et Claude Sittler

Cette ROM, qui date de 1986 devrait vous aider à régler un problème qui est resté d'actualité, comme nous l'avons vu dans notre article précédent. Les auteurs sont partis de la première mouture de la ROM V1.1. Mais nous vous conseillons de partir de la seconde, le résultat n'en sera que meilleur. Les changements effectués sont peu nombreux, mais cruciaux. Il s'agit :

1) De l'ajout d'une commande OLD (les utilisateurs de K7 ne disposaient pas de Sedoric).

2) De la neutralisation totale du démarrage AUTO des programmes chargés.

3) De la suppression de la routine qui « vérifie » la RAM. C'est l'effet de peigne qui écrase toutes les cases memoires, en écrivant des #AA (10101010) puis des #55 (01010101), les fameux «UUUU». Or la protection la plus courante des programmes de cette époque consistait à provoquer un RESET de type « Cold Start », lequel effectue entre autres choses, une « vérification » de la RAM…

4) De la modification, accessoire mais bien pratique, du message de Copyright (sinon, dans quelques temps, vous oublierez la nature de la ROM présente dans votre Atmos).

## **DETAIL DES MODIFICATIONS APPORTEES**

Cette ROM sera distribuée avec la disquette trimestrielle de décembre 2001, mais vous pouvez aussi la fabriquer vous-même en suivant la procédure que nous avons déjà décrite à mainte reprise dans notre série d'articles du « Journal du Soft ». En partant de la ROM V1.1 dernière mouture, dont la checksum est #1A25, la checksum du fichier produit DEPLOMBE.ROM devra être #26E3. En voici le détail en suivant l'ordre croissant des adresses :

**En #C032 et #C033**, adresse d'exécution de la commande LET. Rappelons que dans la table des adresses d'exécution sont portés deux octets pour chaque commande : un octet de poids faible, puis un octet de poids fort, formant ensemble l'adresse –1 de la commande. Ici, les octets #1B et #CB pour la commande LET située en #CB1C ont été modifiés en #13 et #FA pour accéder à la nouvelle routine OLD implantée en #FA14 (voir le pourquoi de ceci plus loin).

**De #C149 à #C14B**, le nom de la commande LET (soit #4C, #45 et #D4, le code ASCII du dernier caractère étant augmenté de #80, ici « T » = #54 + #80 = #D4) a été remplacé par celui de la commande OLD (#4F, #4C, #C4). Remarquez que la longueur est identique. La commande LET n'est jamais utilisée dans les programmes, c'est une commande implicite qui est lancée par l'interpréteur lorsqu'il rencontre le signe « = ». Notez que la routine correspondante n'a pas été touchée, puisqu'elle est toujours utilisée par l'interpréteur. On a seulement récupéré la place du nom. Un appel à la commande OLD mettra donc en jeu la routine située en #FA14, tandis que le signe « = » continuera à utiliser la routine en #CB1C.

**Dans la routine principale de la commande CLOAD, sise de #E85B à #E908**, les zones traitant du lancement automatique de #E8DB à #E8E7, pour les programmes en langage machine et de #E8F6 à #E902, pour les programmes BASIC, ont été supprimées. En fait ces zones ont été remplies de #EA (pour NOP, No Operation). En conséquence, aucun programme ne s'exécutera plus automatiquement.

**De #ED9B à #EDBB**, le message de Copyright « ORIC EXTENDED BASIC V1.1 © 1983 TANGE-RINE » a été modifié en « ORIC DEPLOMBEUSE V1.1 © 1986 MARGARINE »

**En #F915 et #F91A**, les couleurs de INK (#00 noire) et PAPER (#17 blanc) ont été changées en #07 (encre blanche) et #14 (papier bleu).

De #FA14 à #FA84, la routine de vérification de la RAM à été remplacée par la routine OLD suivante :

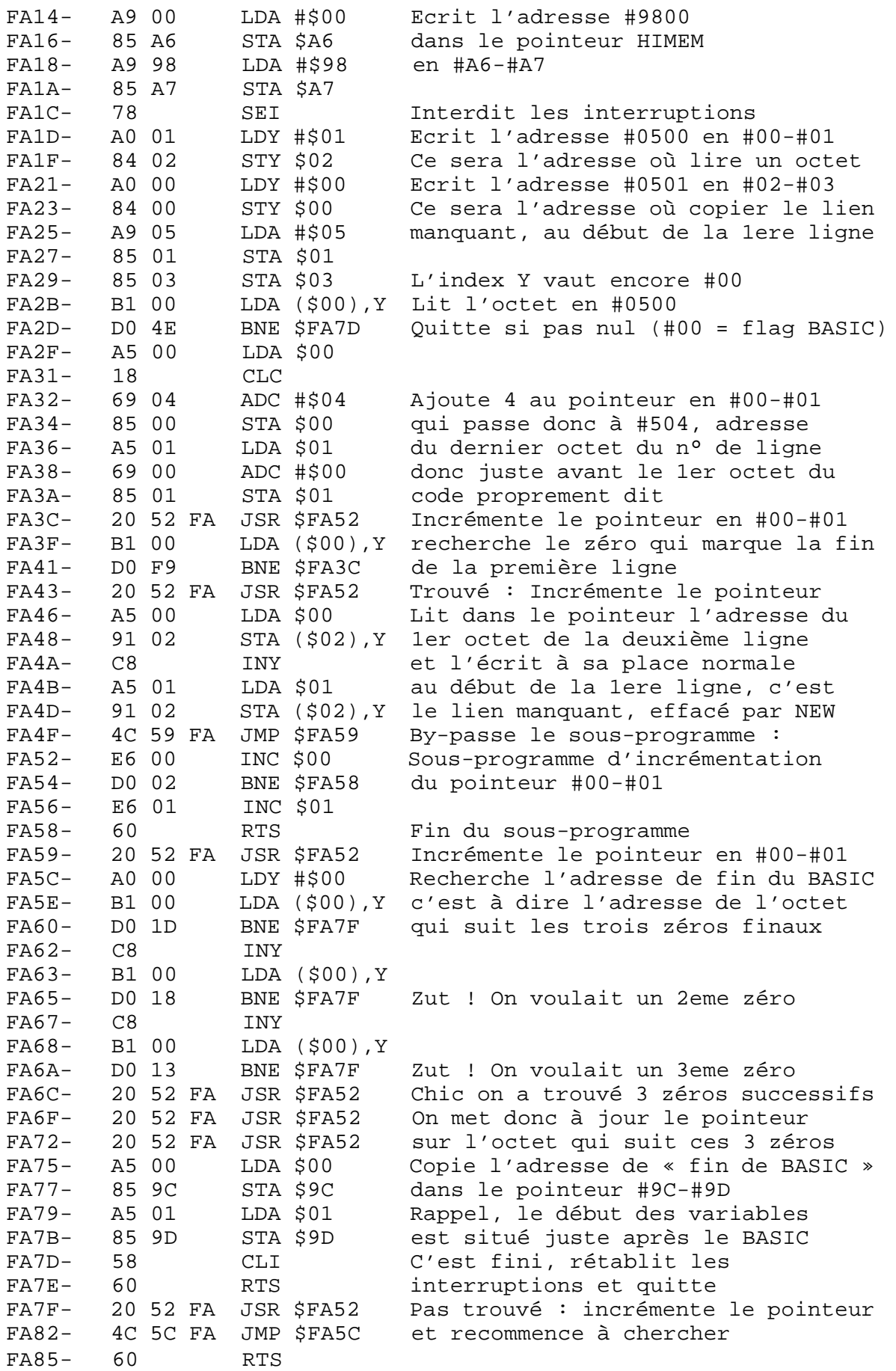

Après un NEW, les deux premiers octets du début du programme BASIC sont écrasés par une paire de

#00. Pour mieux comprendre la commande OLD, voici un exemple de début de programme BASIC :

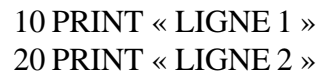

## **En RAM on a :**

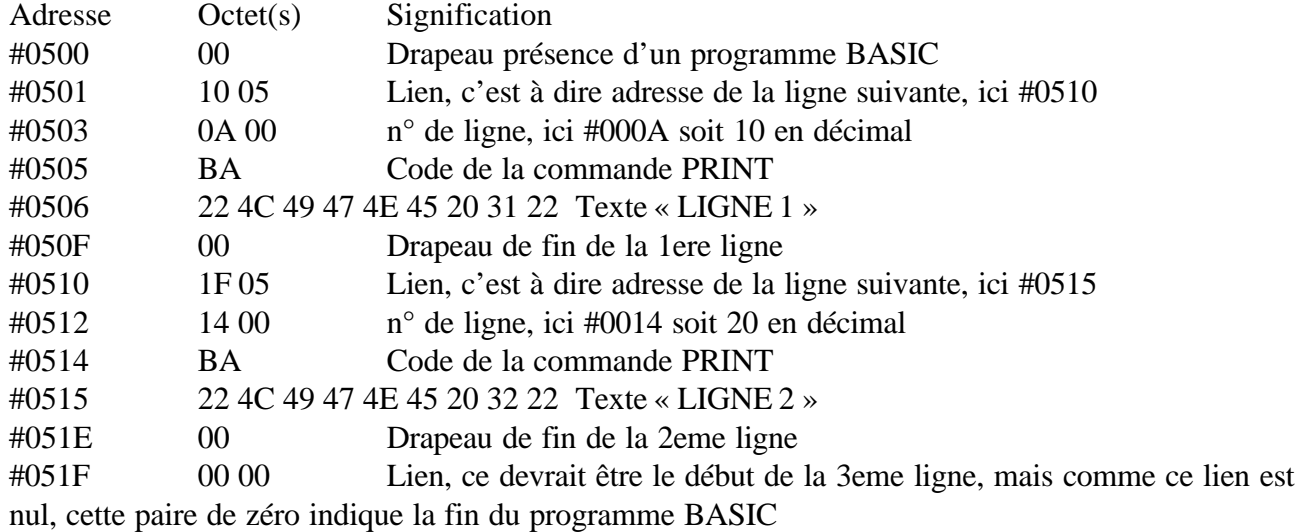

#0521 1E Trace d'un ancien programme ou d'une variable. La valeur de cet octet est sans intérêt, Mais c'est sur lui qui pointe #9C - #9D qui indique le début des variables. De manière illogique, cet octet est sauvegardé avec le programme BASIC !

En pratique la fin du programme BASIC est donc marquée par la présence de trois #00 consécutifs. Après un New, c'est également le cas, puis qu'on trouve trois #00 de #500 à #502, le reste du programme étant intact tant qu'on ne coupe pas le courant ou effectue un reset à froid ou met en place un nouveau programme, d'où l'intérêt de la commande OLD.

## **TEST DE LA ROM DEPLOMBEUSE**

Sauvez un petit programme BASIC en AUTO, par exemple celui en deux lignes indiqué ci-dessus, avec un CSAVE « ABC »,AUTO

**Lorsqu'on charge ce programme avec un Atmos normal**, on voit s'afficher deux lignes de texte « LIGNE 1 » et « LIGNE 2 ». LIST affiche le programme. NEW le fait disparaître et OLD (si vous êtes sous Sedoric) le fait réapparaître. Si l'on effectue un reset à froid (bouton poussoir du Microdisc) ou CALL#F88F, le programme disparaît définitivement. Il ne peut plus être récupéré avec un OLD.

**Lorsqu'on charge ce même programme avec un Atmos équipé de la ROM déplombeuse**, rien ne s'affiche automatiquement, le programme n'est pas exécuté. LIST indique que le programme est bien là. Il faut faire un RUN pour l'exécuter. Après un NEW, le programme a disparu, ce qu'on peut tester avec LIST ou RUN. Mais OLD le fait réapparaître et il peut à nouveau être lancé avec RUN ou sauvé avec un CSAVE ou un SAVE.

Si l'on effectue un reset à froid (bouton poussoir du Microdisc), le programme disparaît comme le montre LIST ou RUN, mais il est immédiatement récupéré avec un OLD.

Notez que lors d'un reset à chaud (bouton sous l'Atmos), le programme n'est pas affecté du tout, tant avec la ROM normale, qu'avec la déplombeuse.

Notez aussi que si des erreurs se produisent lors d'un CLOAD avec la ROM déplombeuse, le message fatidique s'affiche pour vous en avertir, mais c'est tout, cela se réduit à un affichage, c'est à vous de voir s'il y a des corrections à faire.